Step: Settings (Product Information)- About the device – Certification Information

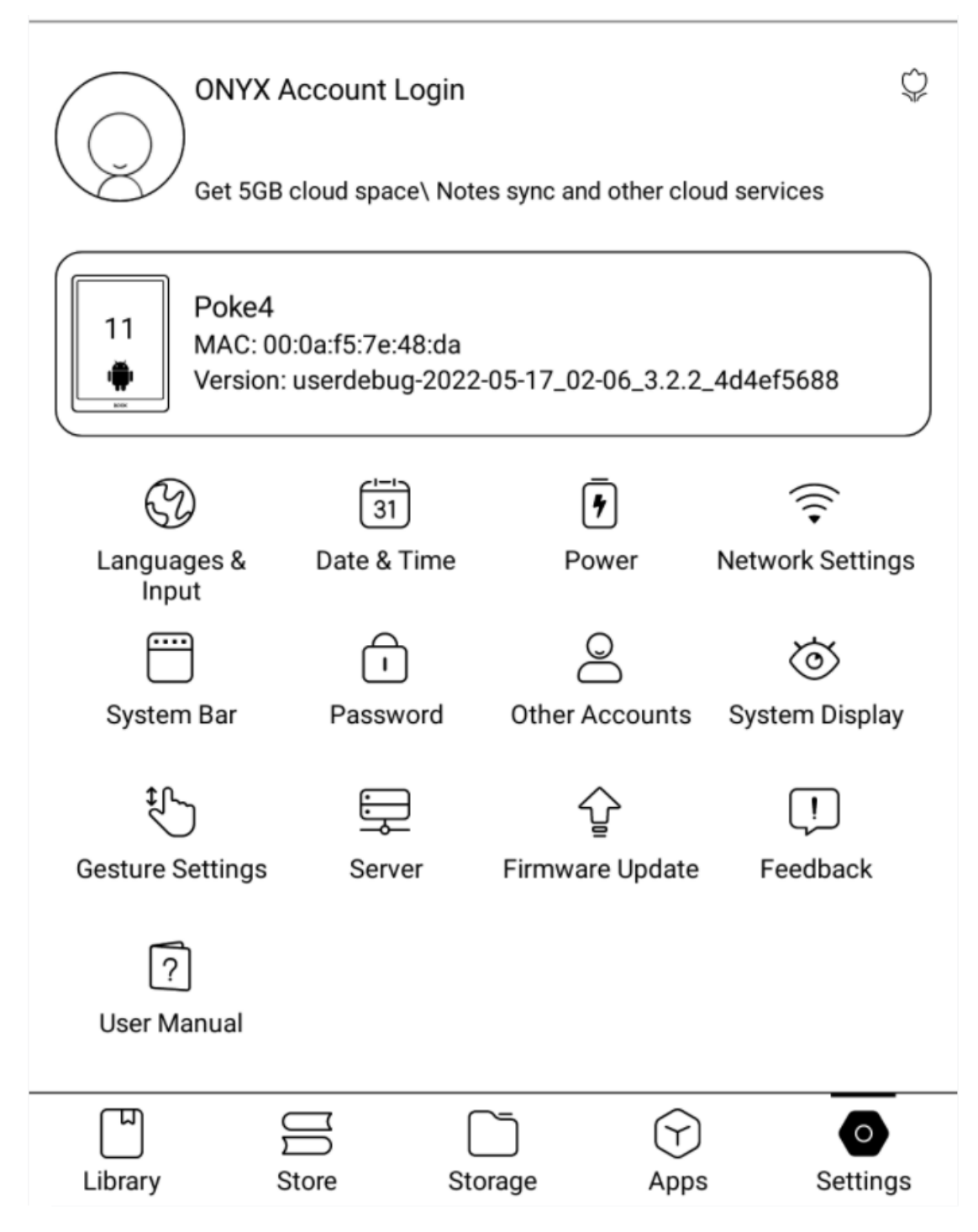

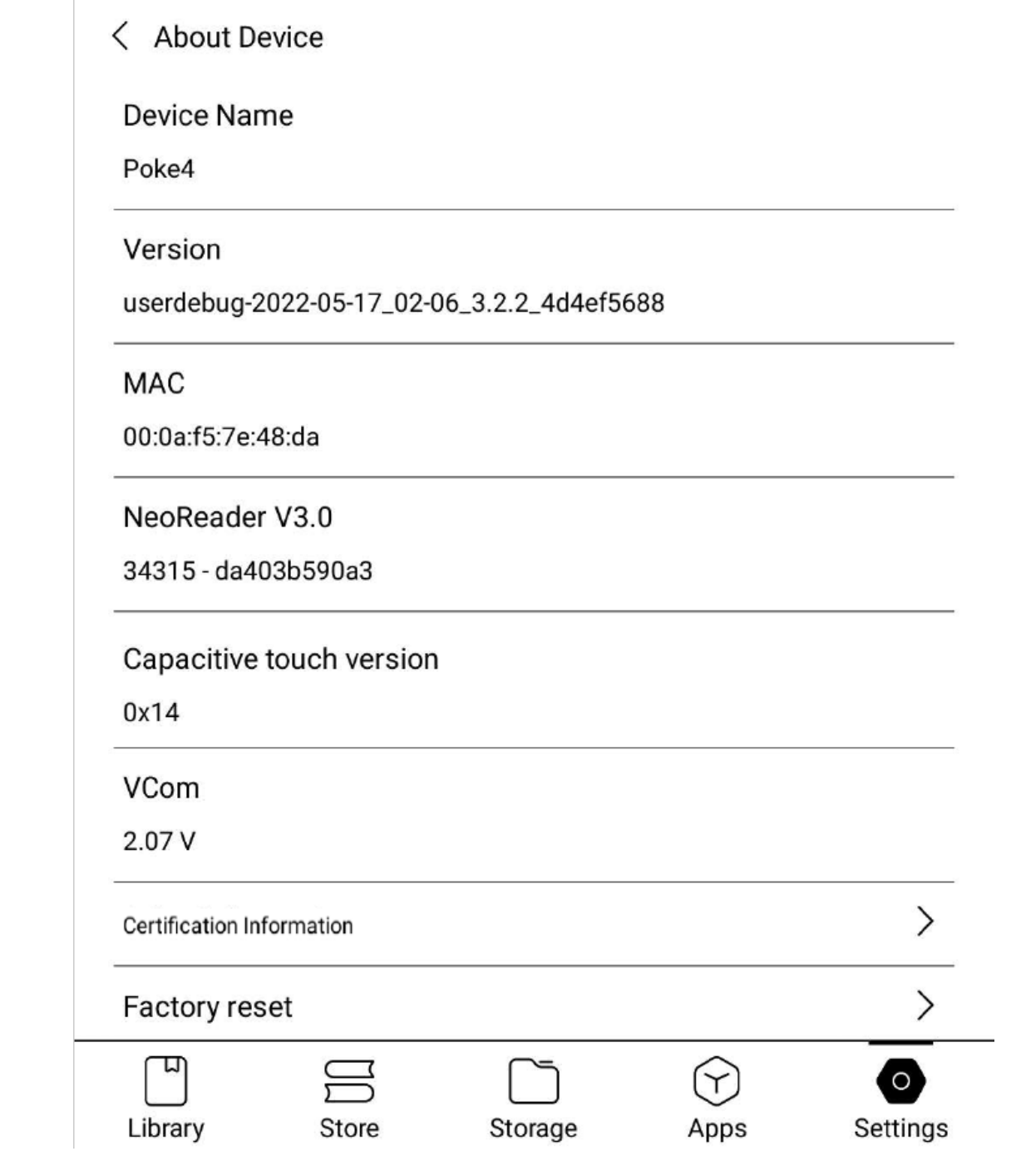

Г

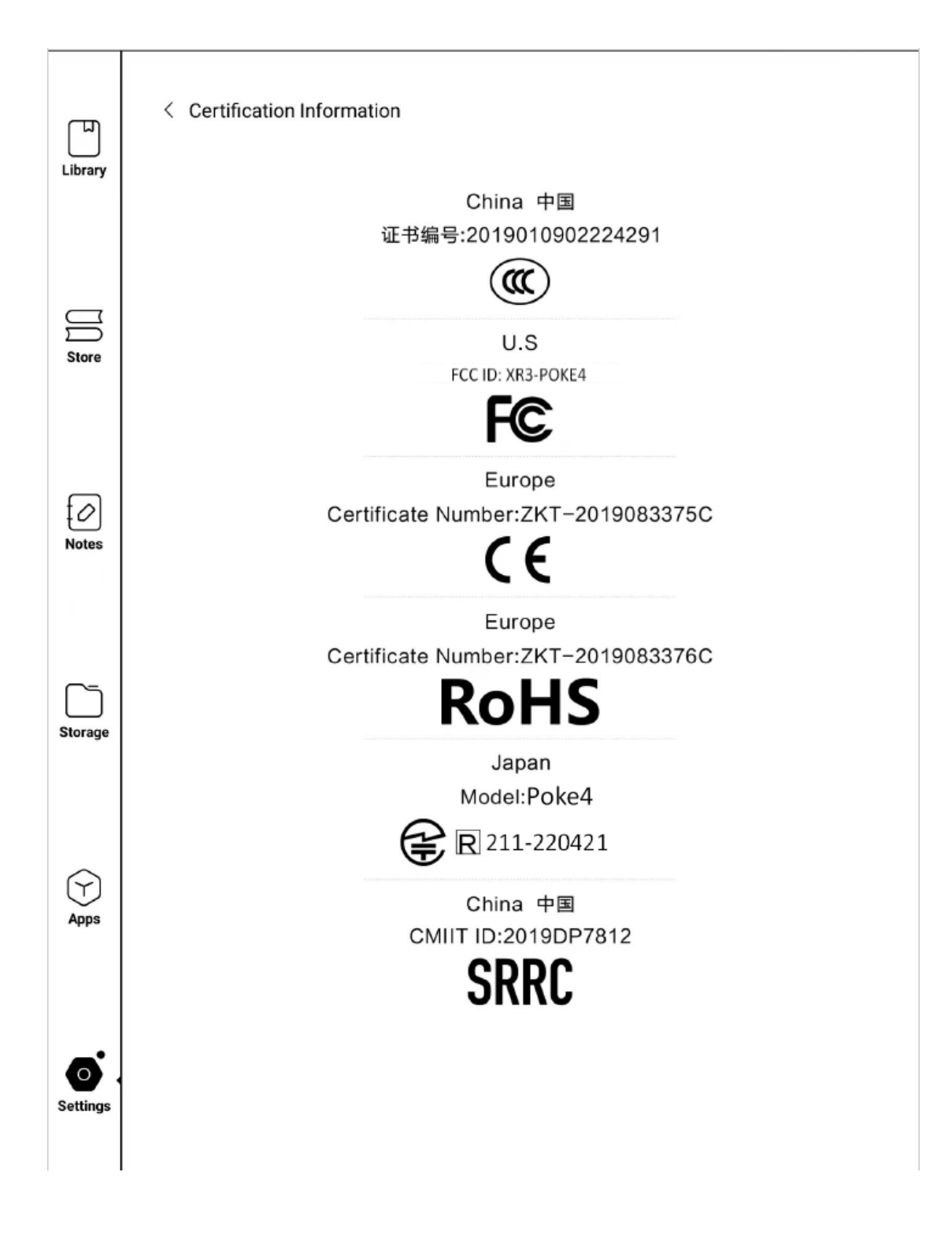